## **Task A: Linear programming**

To create a dynamic worksheet that illustrates constructing the solution set of linear inequalities and the process of linear programming.

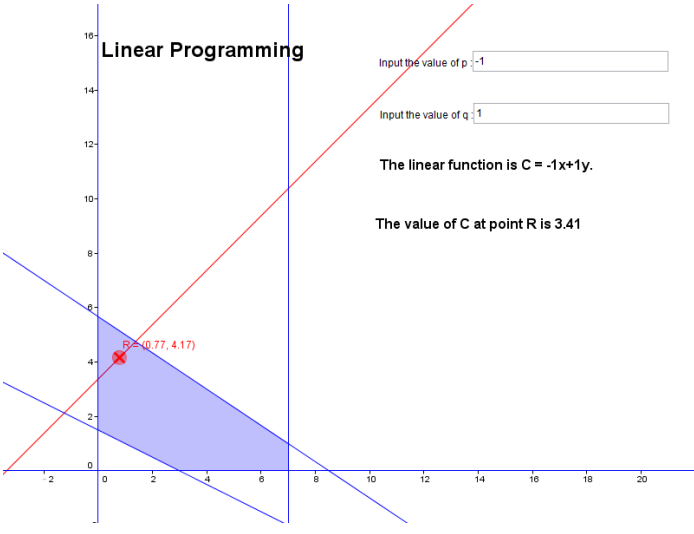

Create objects on the Graphics window as follows:

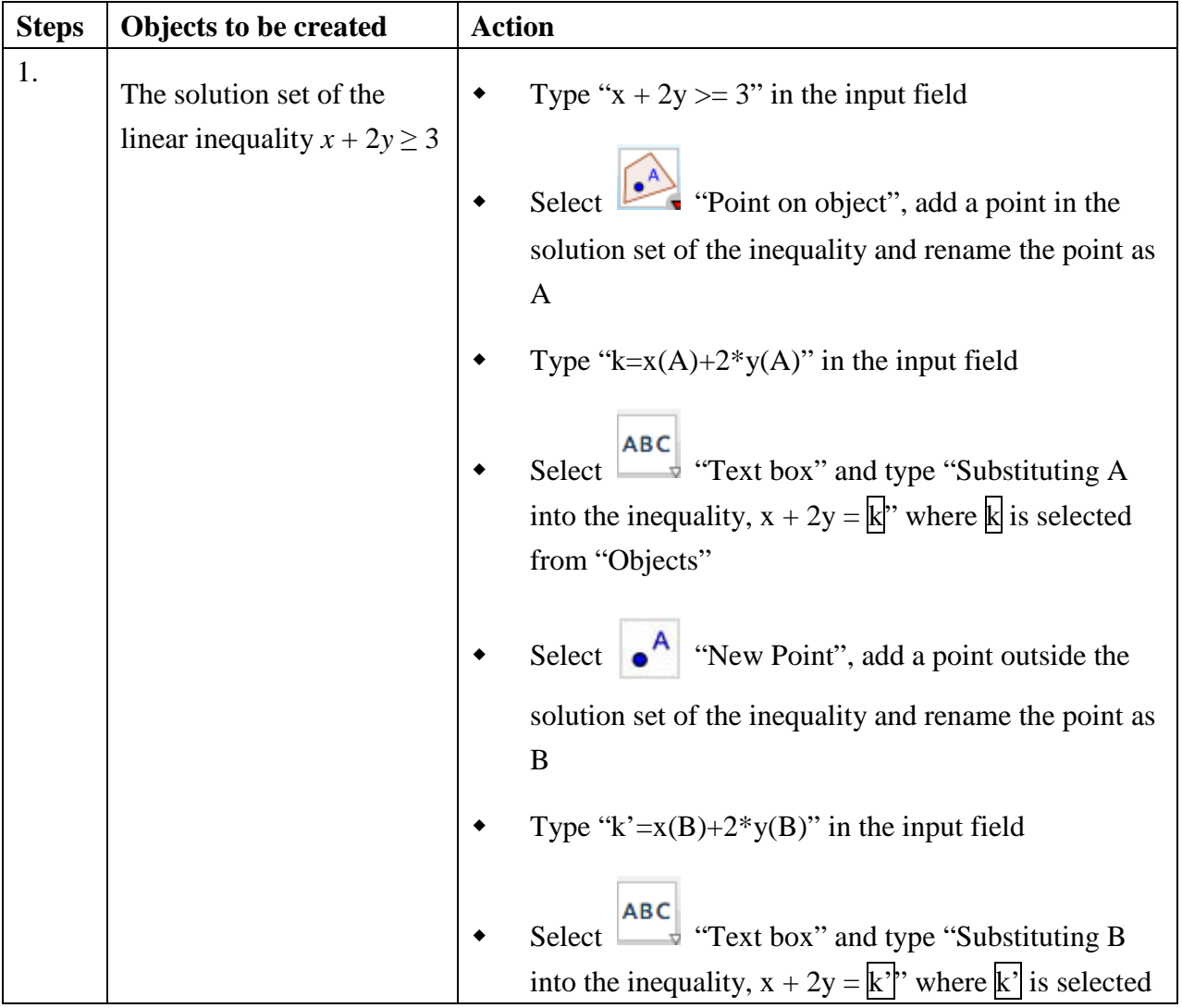

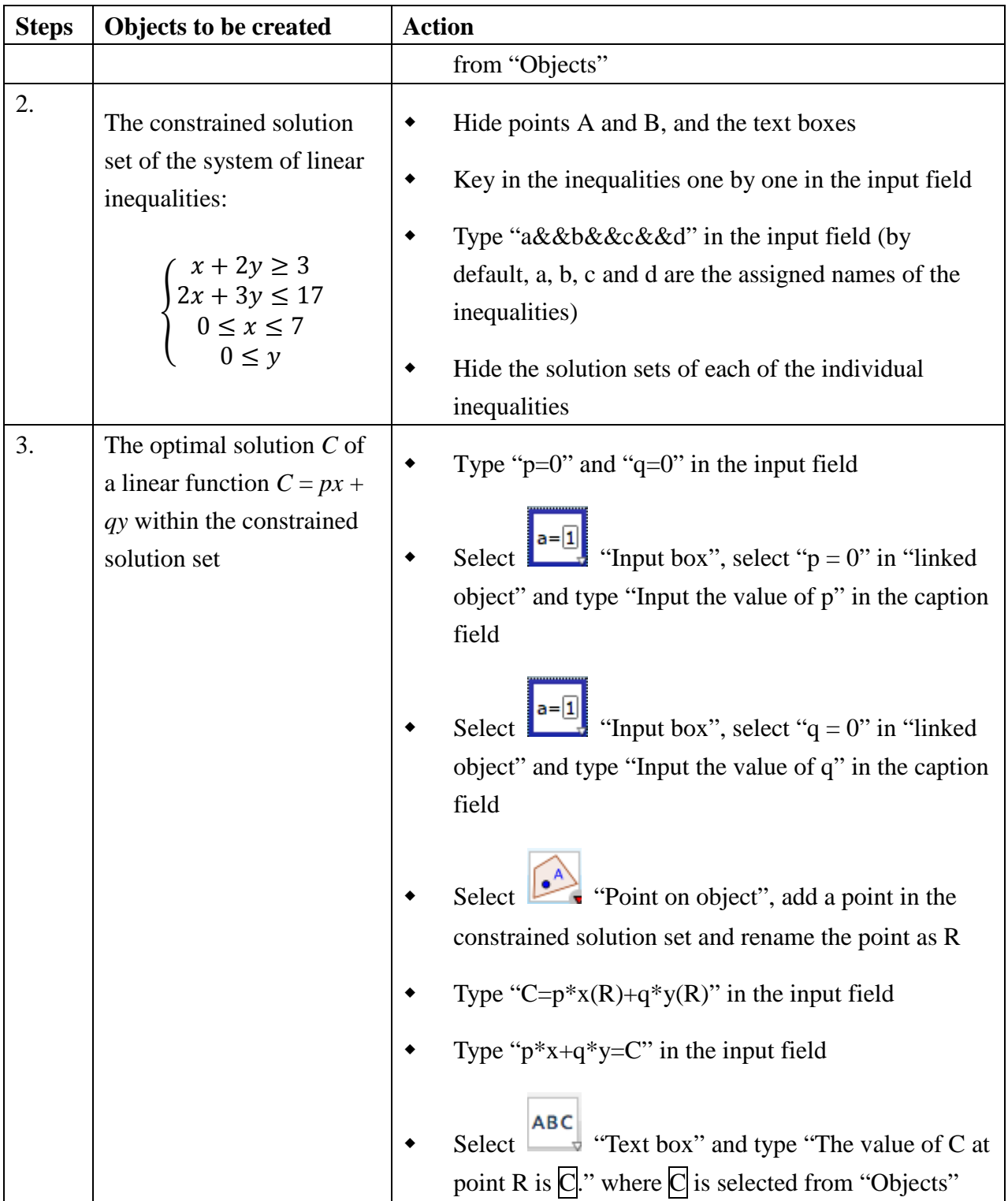

## **Task B: Exterior Angle of Quadrilateral**

To create a dynamic worksheet that illustrates an exterior angle of cyclic quadrilateral equals the interior opposite angle.

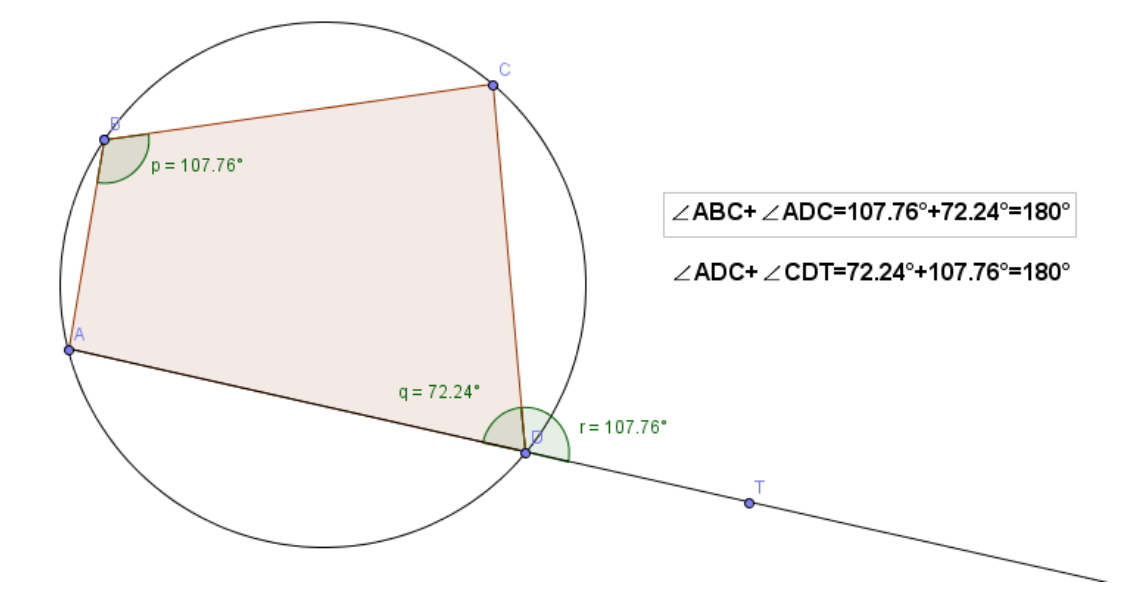

Exterior angle equals interior opposite angle of a cyclic quadrilateral.

Create objects on the Graphics window as follows:

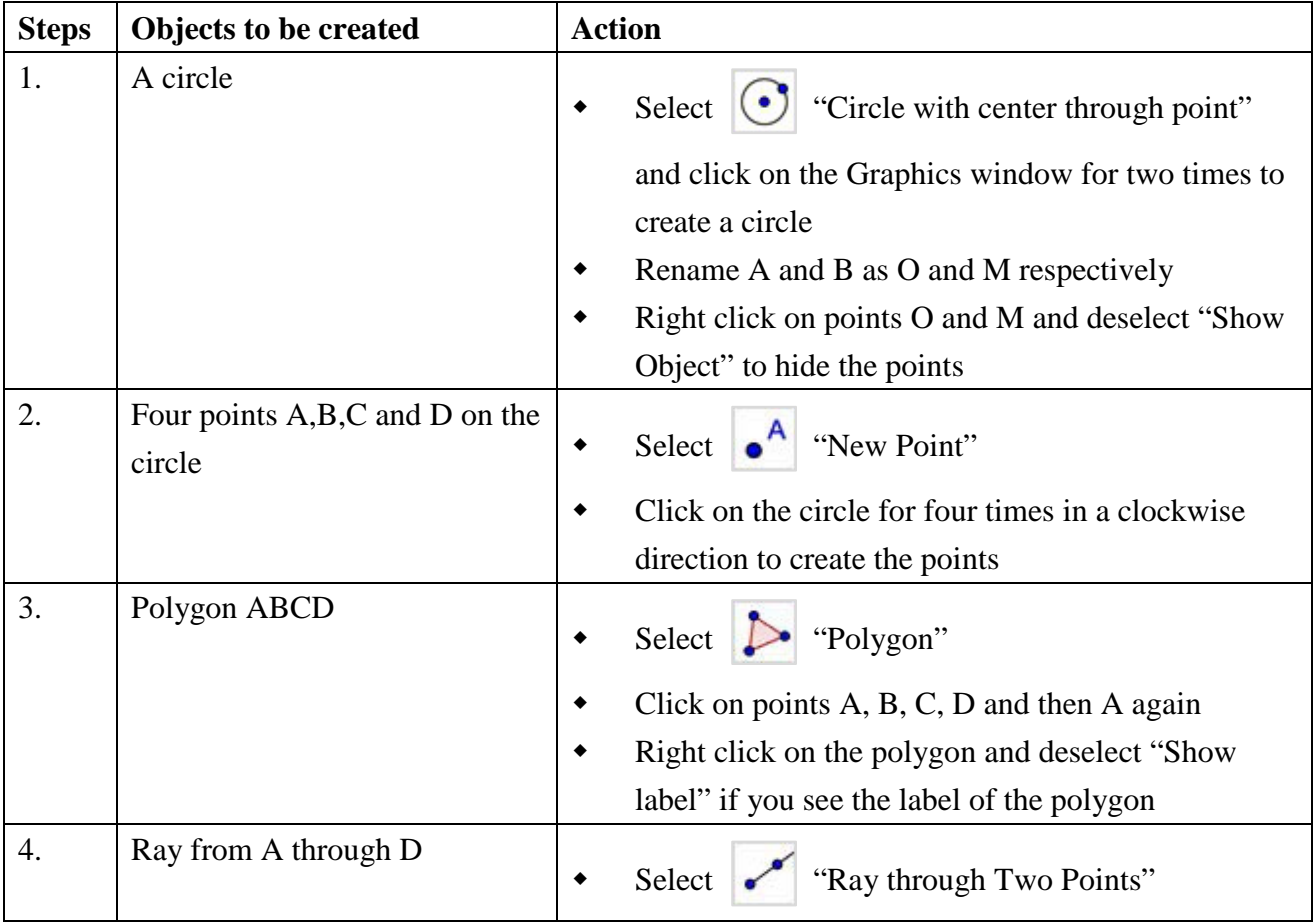

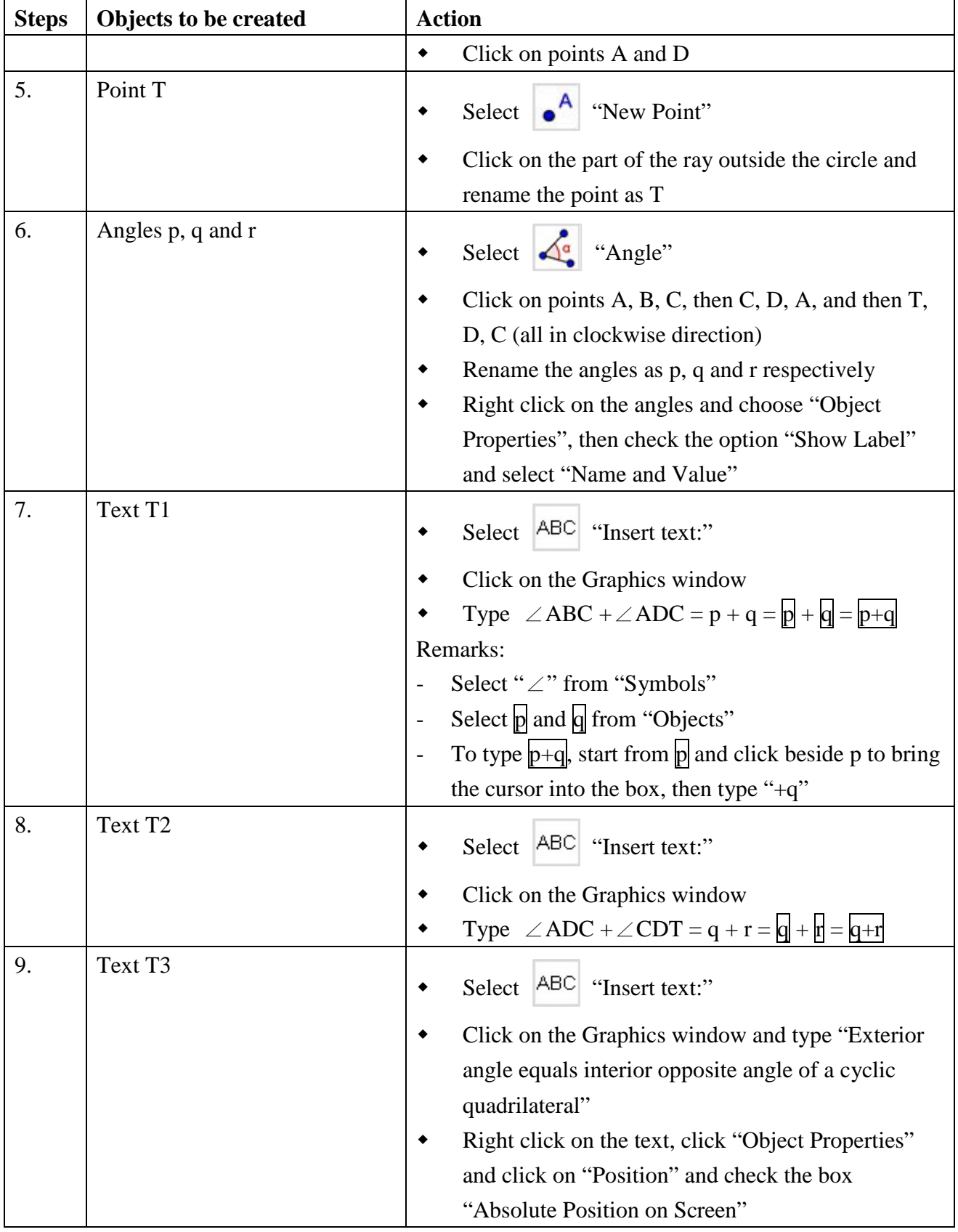

## **Task C: Centers of Triangle**

To create a dynamic worksheet that shows the collinearity of the centroid and circumcenter

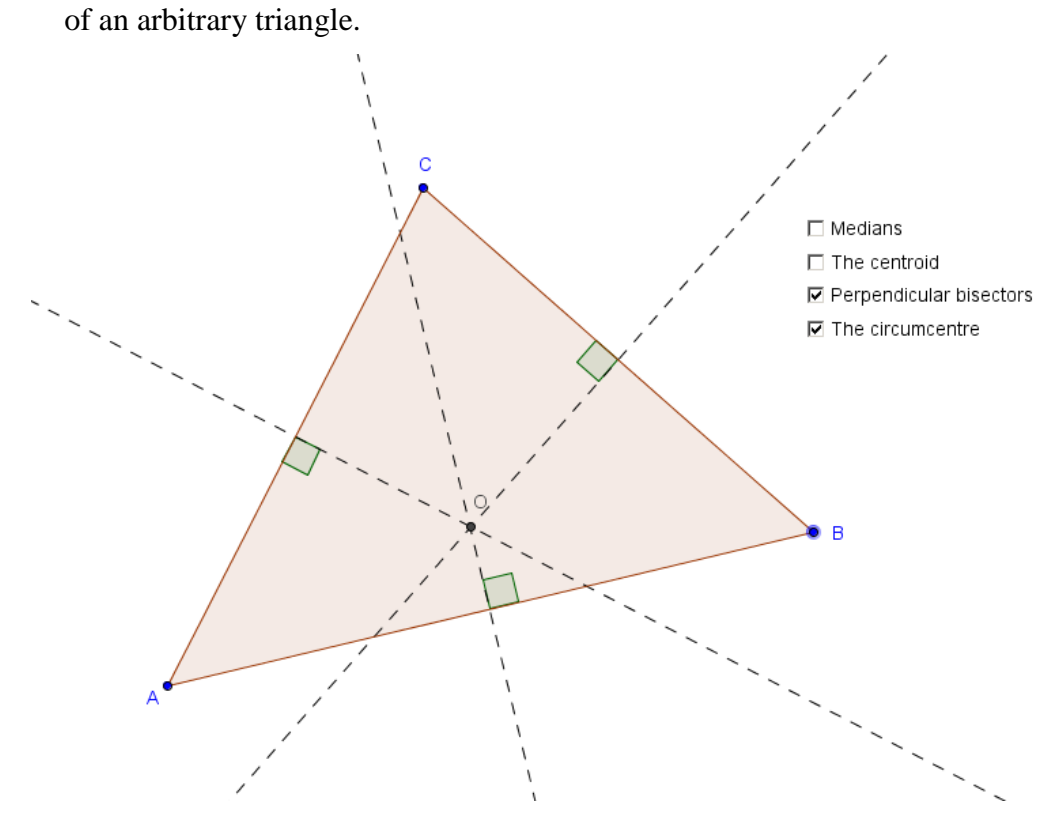

Create objects on the Graphics window as follows:

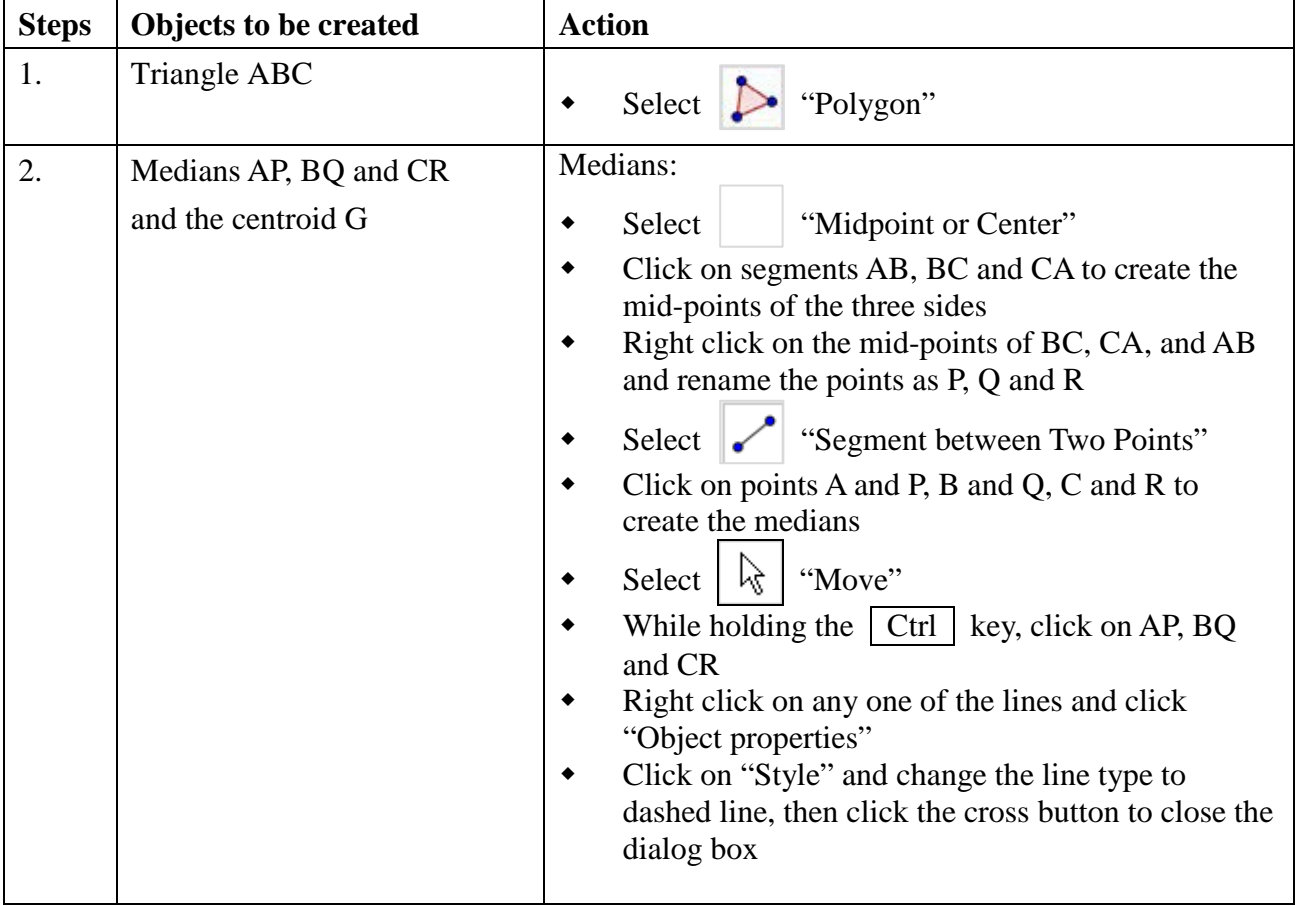

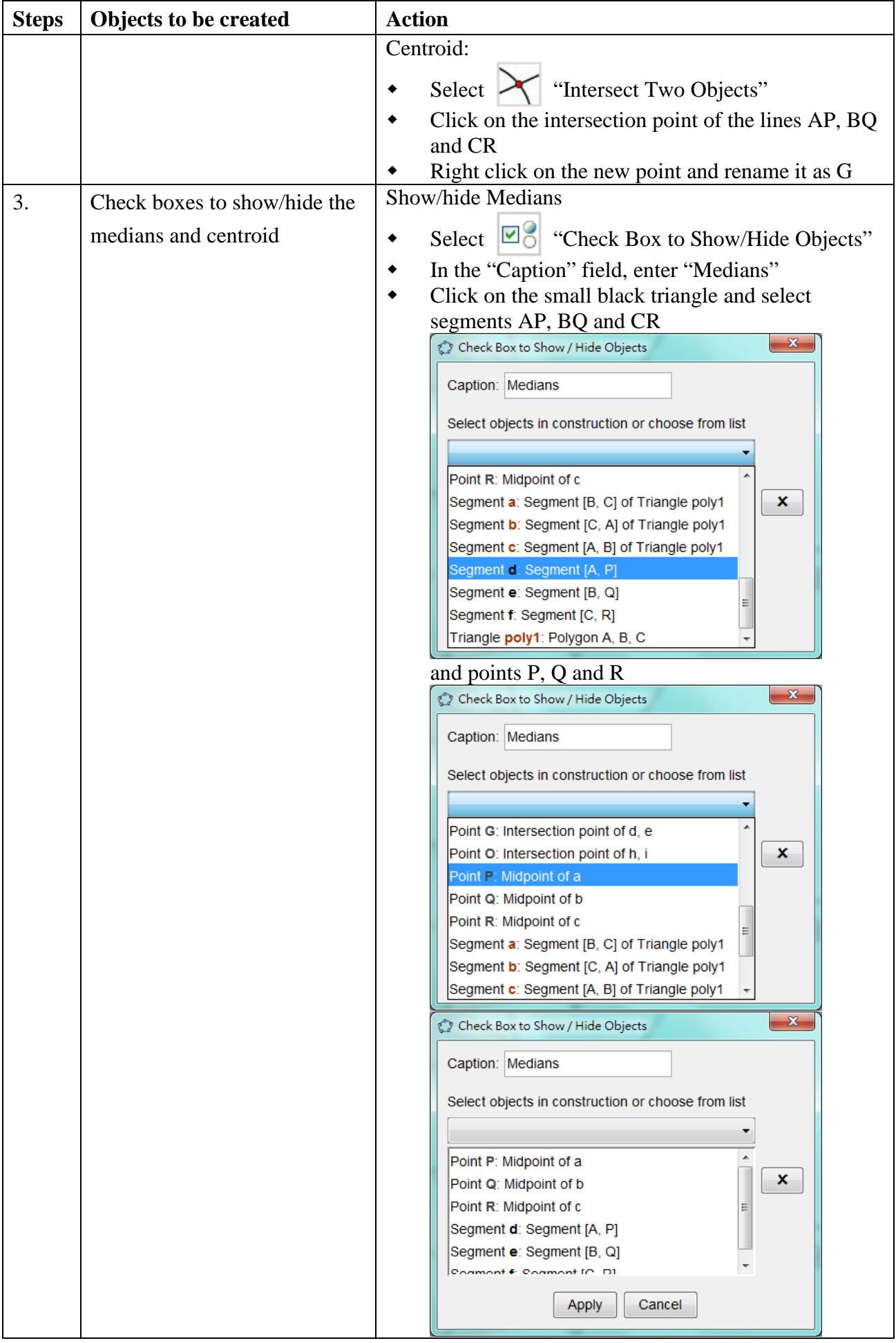

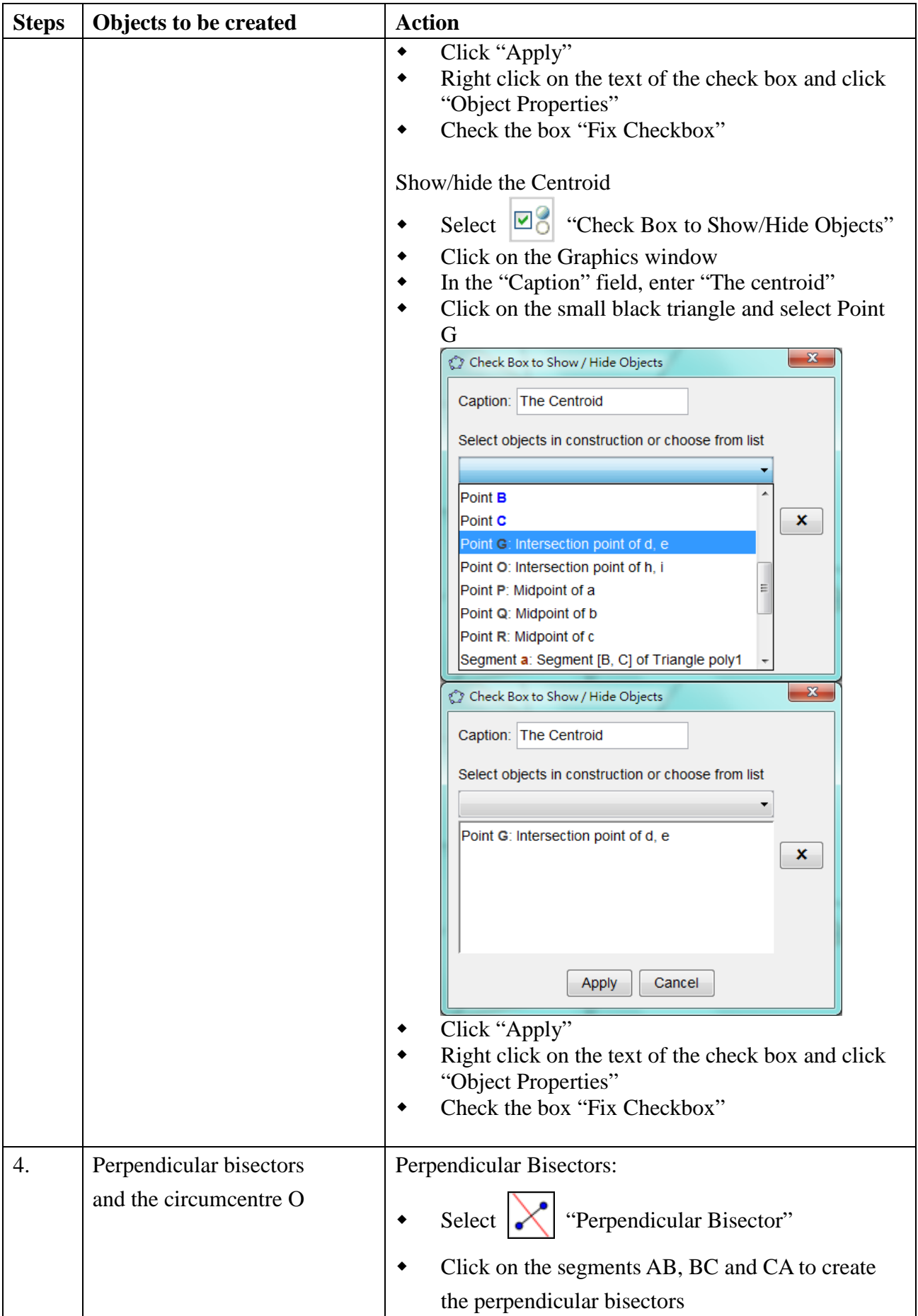

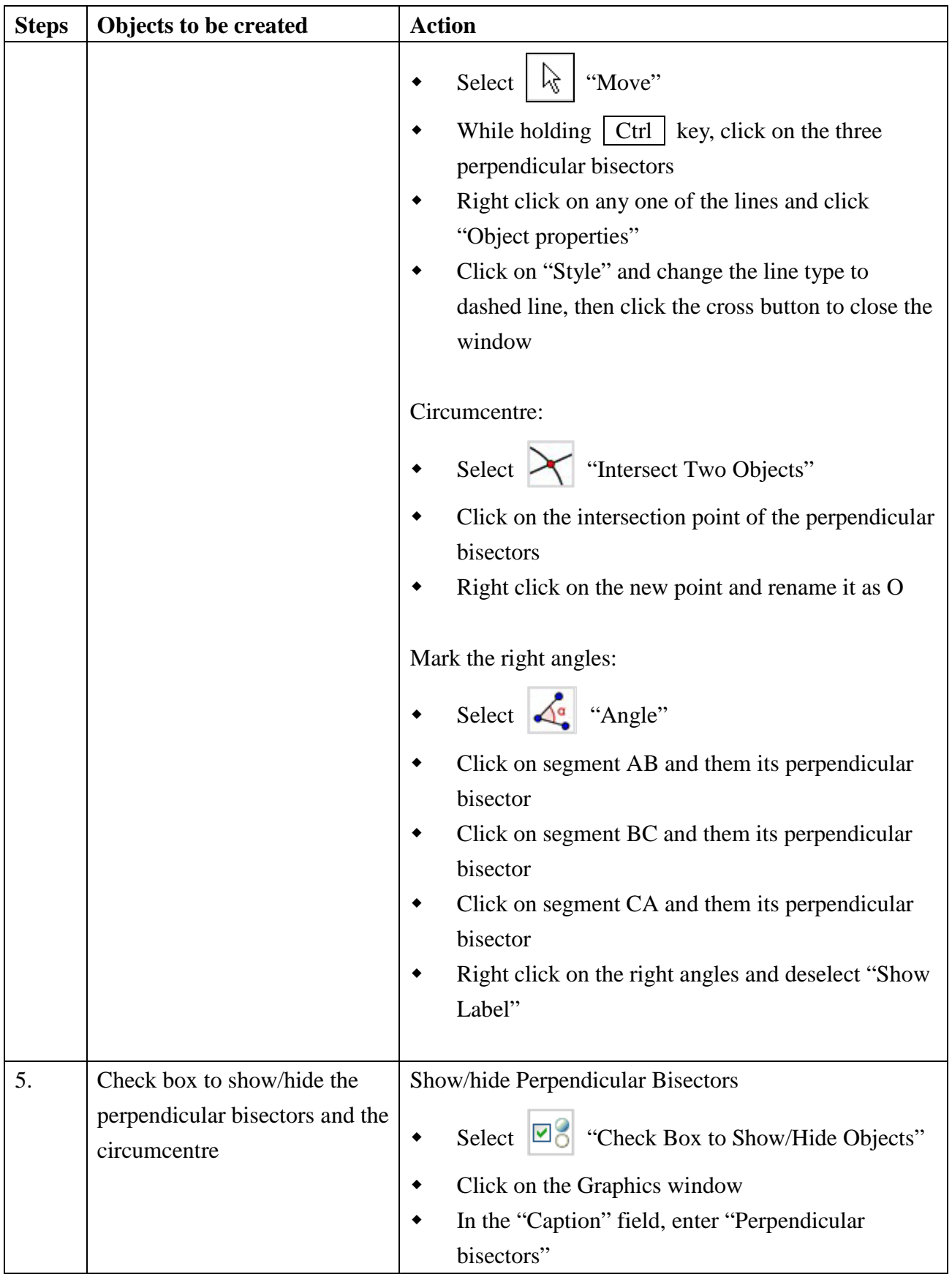

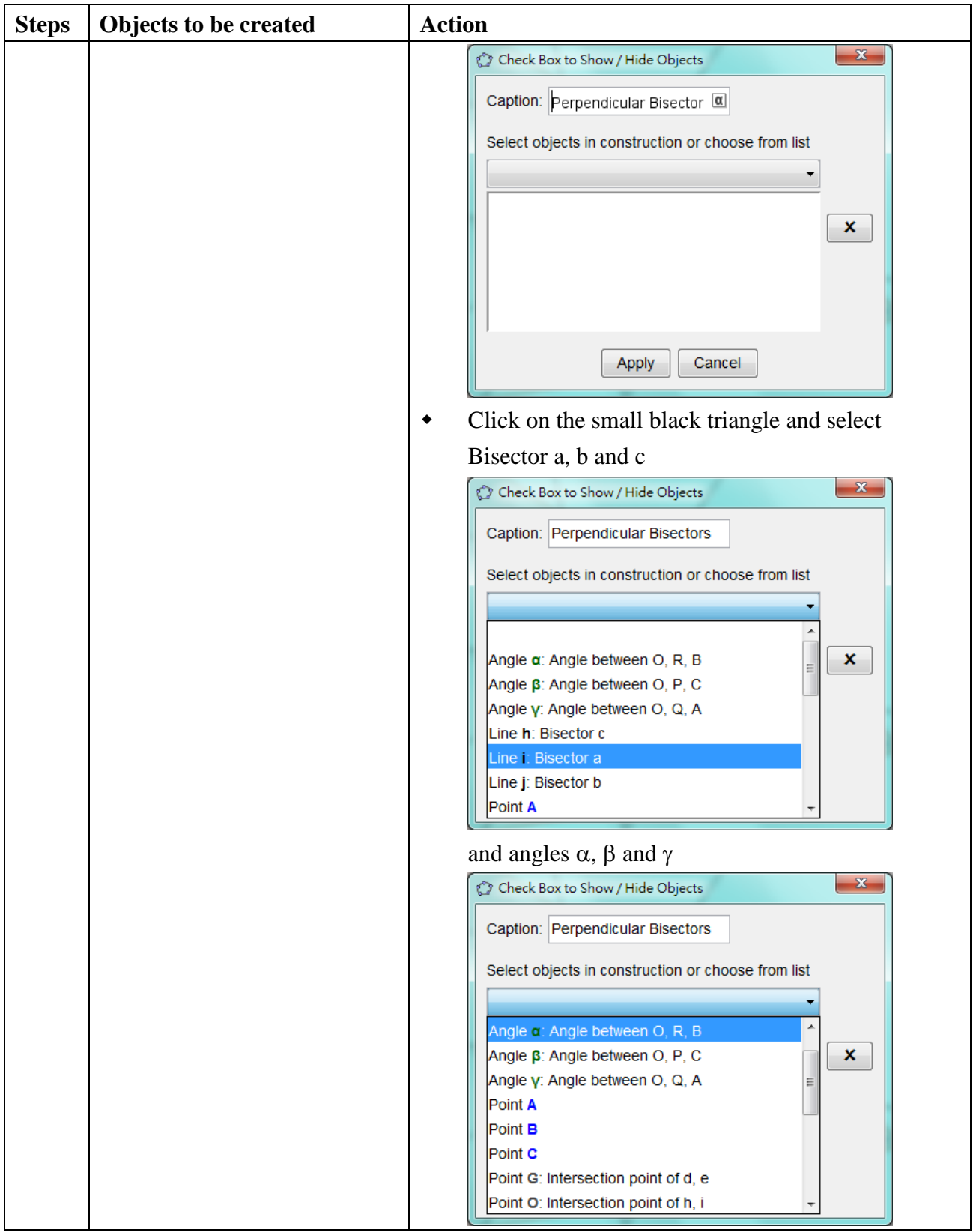

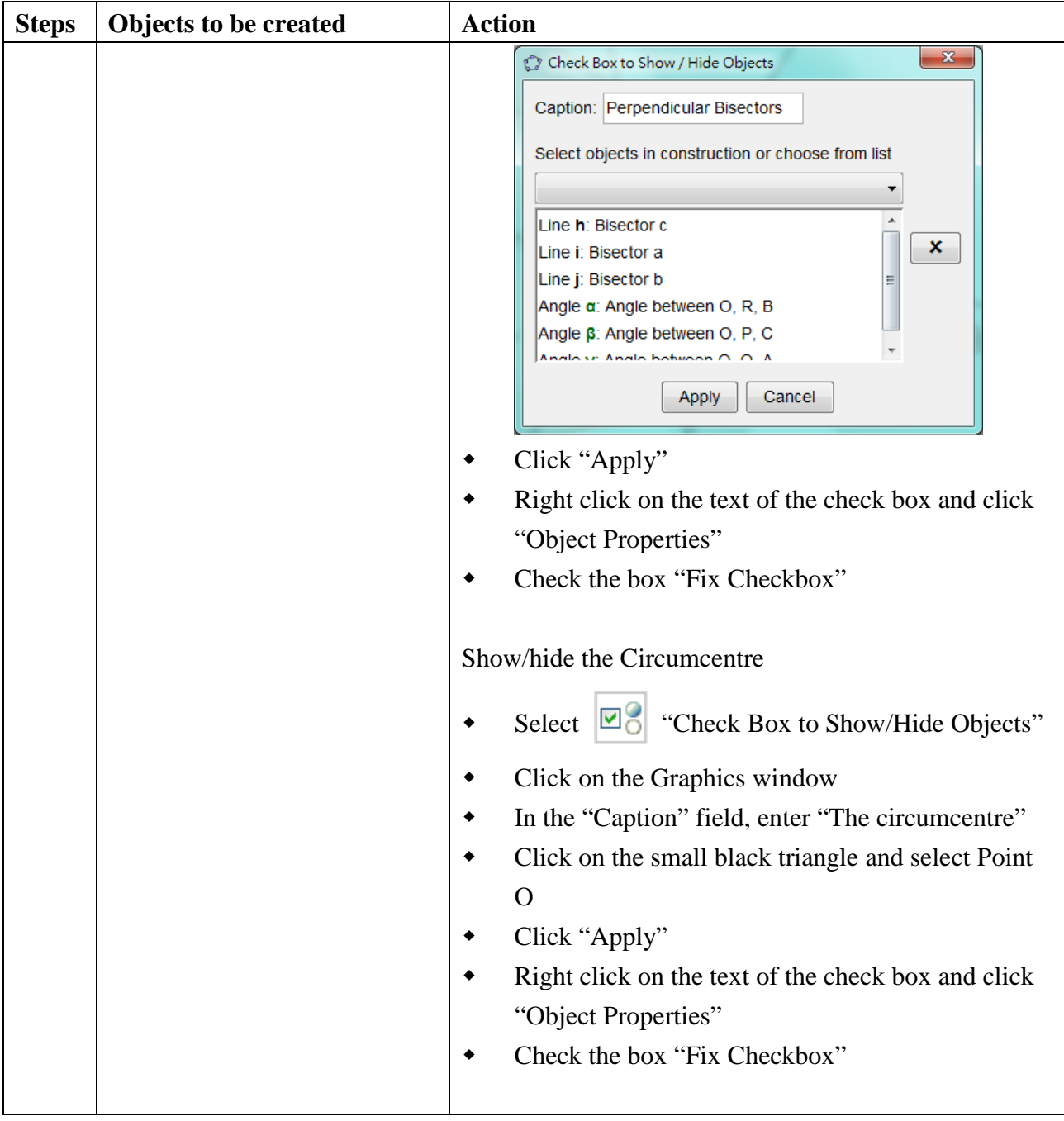